## Excel 2013: Beyond the Basics Table of Contents

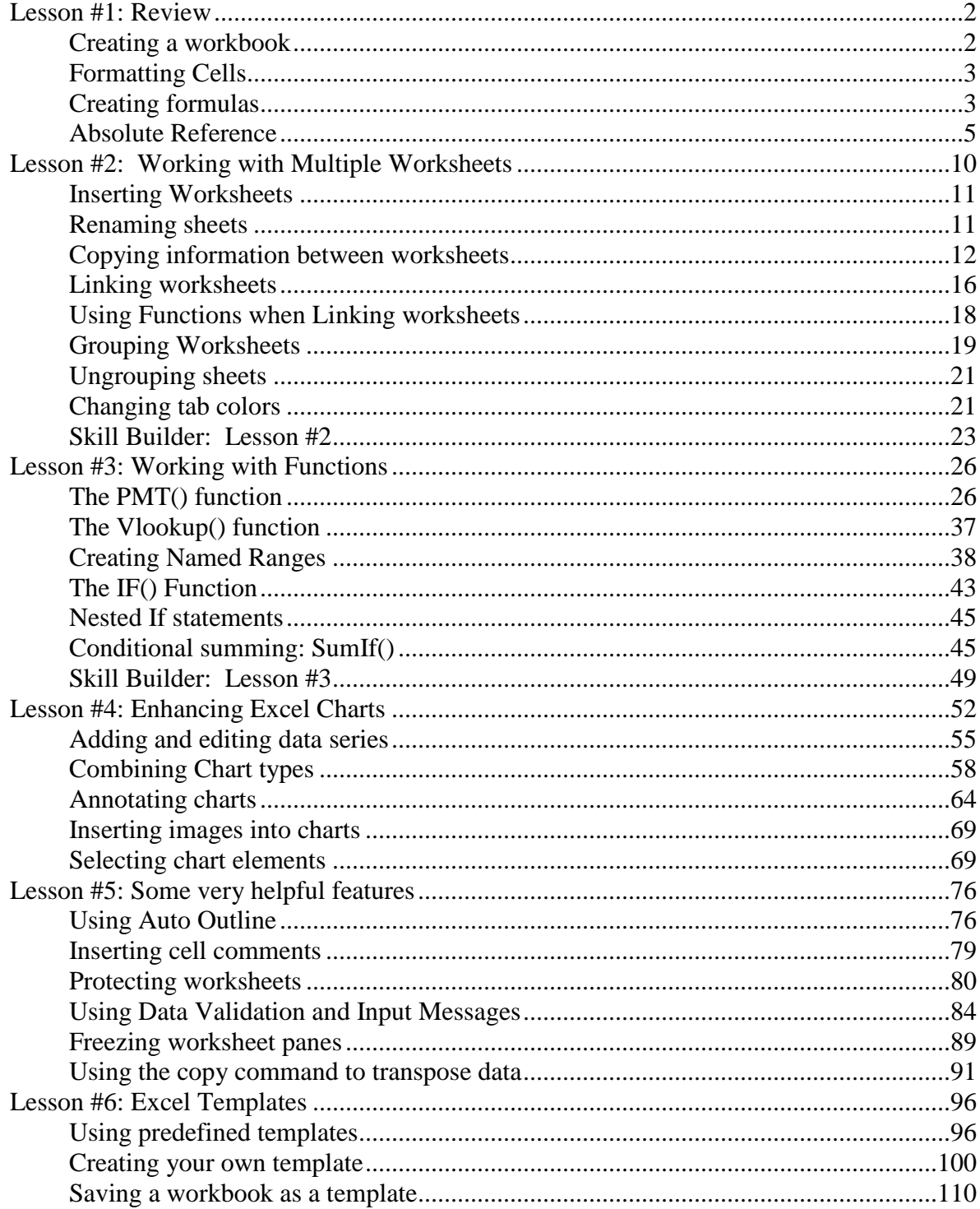